# **Cadastro de Documentos (CCGQNC085A)**

Esta documentação é válida para todas as versões do Consistem ERP.

# **Pré-Requisitos**

Não há.

### **Acesso**

Módulo: Industrial - Gestão da Qualidade

Grupo: Não Conformidade

[Gestão de Documentos \(CCGQNC085\)](https://centraldeajuda.consistem.com.br/pages/viewpage.action?pageId=317245685)

Botão **Novo**

## **Visão Geral**

O objetivo deste programa é cadastrar os documentos digitais ou anexar documentos já existentes no computador. Aqui será definido os setores responsáveis pela manutenção do documento (revisão e aprovação/cancelamento), prazo de validade e exibir informações relevantes de datas e vigência do documento selecionado.

Esta tela é composta por:

[Aba Dados Gerais \(CCGQNC085ATAB1\)](https://centraldeajuda.consistem.com.br/pages/viewpage.action?pageId=317245688)

[Aba Documentos \(CCGQNC085ATAB2\)](https://centraldeajuda.consistem.com.br/pages/viewpage.action?pageId=317243962)

[Aba Requisitos \(CCGQNC085ATAB3\)](https://centraldeajuda.consistem.com.br/pages/viewpage.action?pageId=317243963)

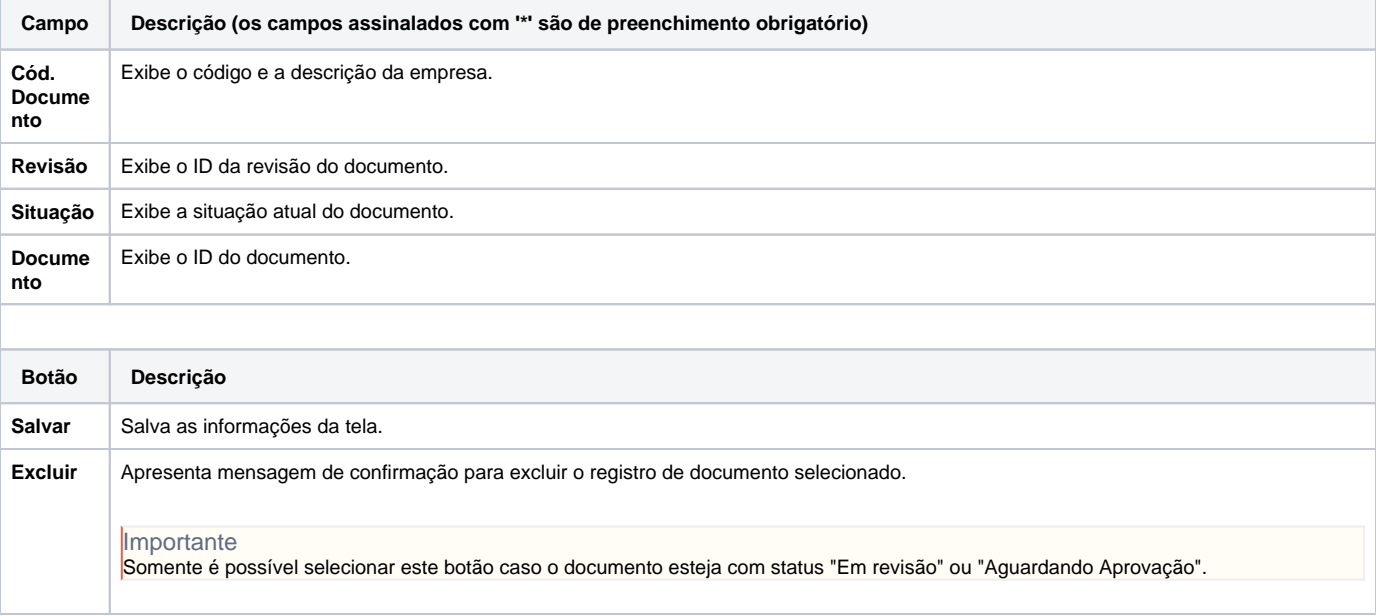

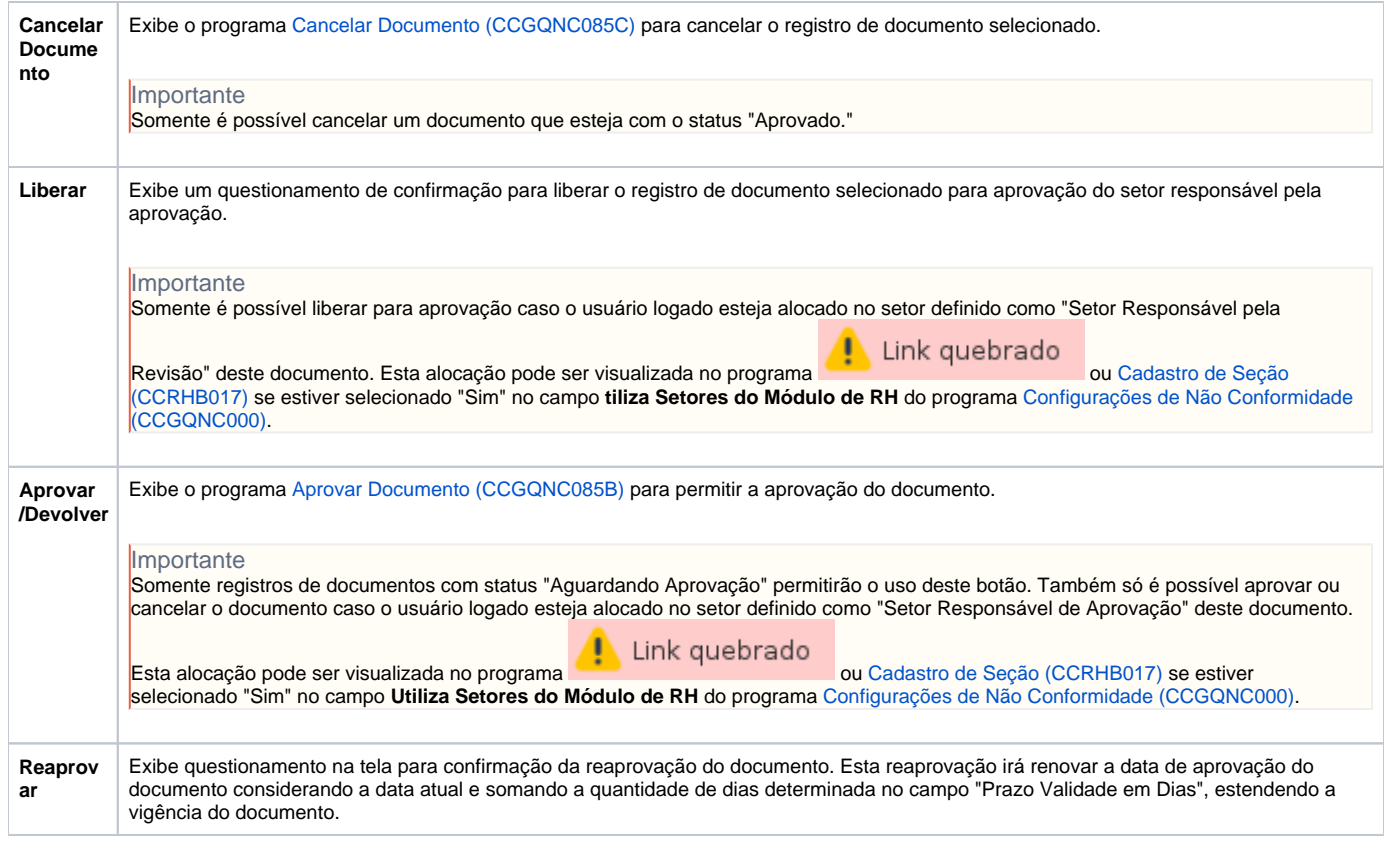

#### Atenção

As descrições das principais funcionalidades do sistema estão disponíveis na documentação do [Consistem ERP Componentes.](http://centraldeajuda.consistem.com.br/pages/viewpage.action?pageId=56295436) A utilização incorreta deste programa pode ocasionar problemas no funcionamento do sistema e nas integrações entre módulos.

Exportar PDF

Esse conteúdo foi útil?

Sim Não